## CATS

#### The Official Journal of the Capital Area Timex/Sinclair Users Group

#### Presidential Ramblings

Our August meeting attendees gave George Rey a rousing welcome for his presentation on Wills and Trusts. Everyone was happy that he could quickly take over for our scheduled speaker, Tom Robbins, who was unable to attend because of his work requirements.

NOTE: our September meeting will be on the 14th, not on the 7th as printed in our August newsletter. I am sure that this item will appear in three other places in this (Sept) newsletter. Right Tim? We will meet at the Hyattsville Library. See directions elswhere in this NL.

We will have a picnic! Our picnic will be held at Bob and Betty Digg's place in Northeast, MD. They have been so very kind to invite us there on September 28, 1991. They have quite list of sports activities available tennis, golf(small course), boating (Sunfish sailboat), and swimming (for the brave). Bring your own food, drink, charcoal grill (if you need to), and lawn chairs. Bob says noon is OK to start. The map that we used last year is on one of the following pages.

We will have a swap shop at the picnic, and auction if people bring enough stuff. We have put the word out to members and ex-members to bring (or send) Timex/Sinclair related items that they may wish to sell. Do you know anyone else who wants to unload some equipment? Let them know. They are welcome at the picnic. Please, everyone label all sitems for sale with the price

that you want, and any negotiation (or auctioning) instructions. At the auction, we still have to decide what commission will be contirbuted to CATS' treasury. Did you talk your friend or neighbor into a 2068 or QL? Did they lose interest? Here's their chance to unload. Let them know! They don't get this newsletter!

We took care of just a couple items in our executive board and membership meetings. First, Joe Miller caught our recording secretary duties (we need those minutes, Joe!). We elected Stan Guttenberg as our third "Memberat-Large" member of the executive board. Welcome, Stan! Of course, we approved the picnic date and place.

Mannie still needs programs - he has one scheduled - see the notice within. Put something together for him! He'll put you on the schedule.

Our hardware session had some active participants - I was busy with planning. Check with Stan, Herb, and Cliff for their latest projects. Herb Schaaf again polled the membership for data on QL crashes (good, bad, & uh) - he will soon find the secret to keeping them running.

Tim Swenson is checking into a group buy of QL keyboard interfaces. See, or call him, if you might want one of these.

Miracle's Gold Card recently appeared on the market. Dick Parker (no relation) reported that he traded his Trump Card in for this new disk-interface-memory-CPU

CATS Page 1 September 1991

# NOTICE!!! This Month's Meeting is on the 14TH of August, At HYATTSVILLE!

#### **Contents**

| Presidential Ramblings              | 1 |
|-------------------------------------|---|
| From The Editor<br>Auditor's Report | 3 |
|                                     |   |
| Last Meeting Subject                | 7 |
| Directions to Hyattsville           | 7 |
| Map To Picnic                       | 8 |

#### **Key Dates**

14 September: CATS Meeting

11:00 Workshop

1:30 Executive Board Meeting

2:00 General Meeting

23 September: Newsletter Deadline

For the Next Issue

12 October: CATS Meeting

#### **Next Meeting:**

Tim Swenson and Bob Curnutt will discuss how the Newsletter goes from your submission to your mailbox Tim will discuss formating and paste-up, and Bob will dicuss printing and mailing.

upgrade. He stated that it lives up to it's notices - its fast, has all that useable memory, and supports all those disk drives. Dick, next you need to test our QL benchmark programs! (PS: Dick also has the only QL, that I have heard of , that has yet to lock-up or crash! It is not specially modified either.)

Audrey and Bob Curnutt will represent CATS at the Dayton, OH Computer Fest in August. Ruth Fegley also plans to attend. We look foreward to any news in September, from you three.

Bits and Bytes: If you have any interest in QL programming - get "The QL Hacker's Journal" from Tim Swenson. He puts together a super periodical. All he wants is a contribution, programs, that is. We should give him other support. I just wish that I could find time to write software!

I am half-way through Scientific American's "Communications, issue on Computers, and Networks". talk about the computers and networks of the near future with super capabilities - gigabits per second transmission rates of data. Just think, that 75 Kbyte file that took me over ten minutes to transfer at 1200 baud last week, could be transmitted in less that 0.0008 seconds (0.8 millisecond) at a gigabit/sec. rate! Not only that, the technology is almost here - a system called Synchronous Optical Network supports speeds of 2.4 billion ta 51 million bits/sec., now!

#### From The Editor:

The first thing I have to say is: I WAS WRONG! Last month I posted a notice that the next CATS meeting would be on the 7th of August. The Curnutt's then informed me that I had published the August meeting as being on the 14th, way back in January. My original date stands: the 14th.

I have no idea of how I came up with the 7th. I guess in taking the dates from the January issue to my calendar I made a slight error. Thanks go to the Curnutts for catching the mistake.

This month's issue is smaller than most. Last month I got too many articles to fit in one newsletter. This month I recieved no new articles, all I have is the article "left-over" from last month (long as it may be).

So I am now out of articles for the next issue. This means that I HOPE that some of you will take keyboard in lap and bang out some more articles. Sit down for a few moments and try to brainstorm a few articles. If you come up with some good ideas, but do not have the knowledge on the subject, bring it up at one of the meetings. I'm sure someone will volunteer to give it a shot.

Remember, this is your group. We seem to be doing well on finanical support, but a bit lacking on physical support. Help out by writing an article.

(Now I feel like a PBS station, always going on about support.)

One little thing of note: a while back I picked up a SpecDrum for the Spectrum. Only just this month have I tried it out. After many minutes of loading the software, hooking the output from the SpecDrum to a stereo (I used a "boombox"), I was able to run the demonstration rythums that it came with.

I was amazed at the quality of the drum sounds that the SpecDrum could make. My wife has an electronic keyboard with built in rythums. The SpecDrum far out shines the keyboard. It sounds as good as those dedicated drum machines that Casio, etc, make.

When this first came out a few years ago, I am sure that those Spectrum owners that were into music loved it.

That's about all I have to type this month. In closing I'll just say that it's down to 6 weeks and counting until "baby day". If you don't see me at the Picnic, you'll know baby was not going to wait.

Happy Hacking,

Tim

#### **Auditor's Report**

To whom it may concern:

We have examined the Treasurer's Report and the accounts of the Capital Area Timex Sinclair User's Group for the period of July 1, 1990 through June 30, 1991. Spot checks of the reciepts, checks and deposits show the accounts to be consistent and accurate.

The Treasurer's "Source & Application of Funds" was consise and clear.

s/Philip W. Barnhard
s/Edward C. Svendsen

#### Silicon Grease Pit

By Mark Fisher

"As the sun beats down, high above the roof..." the song says. And those of us that are shade tree mechanics slide out from behind keyboards to retire to the graceful confines of the underside of cars.

Let's see now, I changed the oil last March, didn't I? Or was it May? And didn't the manual say that I should be checking the Flammitz every 2245 miles or the Potowski will self-destruct at a cost of \$500.00?

It's easy enough to read through the manual each time you are motivated to smear grease on yourself, but for me at least the prospect of dealing with the awkwardly assembled lists of potential maintainance procedures makes the entire procedure even less attractive - and yet extending the "maintainance intervals" on my car.

If only I could get some genie to skim the list, and tell me only those things that needed doing today. I might check the list more often. Hmmm... that's a job for Archive! And here it is:

The files accumulated in this program are:

car\_prg : The Archive template
itself - shown below.

car\_dbf : A "Master list" of car
maintainance files. You don't have
just one car do you? Only in
America...

xxx\_dbf, yyy\_dbf, zzz\_dbf : The
individual files containing records
for each car.

There are no custom screens, etc.; I've used the defaults as much as possible.

After typing in the program, type "boot". This will establish the first database file, and allow you to fill out your "Master list" of cars. Next type "start" to set up the program for regular

operation, and "task" to add maintainance records for each operation your manual mentions.

In normal operation, you'll just type "run 'car'" and follow the prompts. You can list jobs to do to the printer for a permanent record, or just a reminder while you're under the car. You can also Update your maintainance list, automatically entering the date and mileage when it was done. When you are just starting out, you may want to "backdate" some items - use 'set' to adjust the default date and mileage to the desired value. Facilities for maintaining the maintainance list are also provided

Leave me a message on the BBS as to what you liked and how it might be improved! MTF

```
proc boot
  create "car":auto$: endcreate
  car
  endproc
```

```
proc car
error closeall
cls : print "Add/Delete
Maintainance file": print
open "car": spoolon screen:
dump: spooloff
print "Enter car name. If it
duplicates a current entry, you
will be asked if you wish to DELETE
it. "
input a$: find a$

if found()
```

```
if found()
       display
       while found()
           sprint :
                        print
                                ink
2; "Delete this? (Y/N)"
         if upper(getkey())="Y"
           delete
           endif
         continue
         endwhile
       close : return
       else
       let auto$=a$: append : close
       create a$
        task$
        mile
         wait
         mile_wk
```

date wk\$

```
х
                                                 spoolon screen
        У
                                                 endif
                                               lprint "Pending Maintance on
        endoreate
                                        ";auto$;", as of ";date_now$;",
      order mile; a, task$; a
      endif
                                        assuming"; mi now;"
                                                               miles
    endproc
                                        vehicle."
                                               dump ; task$, mile, desc$
  proc closeall
                                               spooloff
                                                else : print "Take the day
    while 1
      close
                                        off!"
      endwhile
                                               endif
    endproc
                                             let a$="W":h
                                             endproc
  proc d
                                           proc set
    spoolon screen
                                             print "Press <ENTER> to set
    dump ; task$, mile, desc$
                                              to: ";date(2);", or enter
    spooloff
                                        alternate"
    endproc
                                               print "date in YYYY/MM/DD
                                        format."
  proc e
                                              input date_nows: print
    edit
                                                       date_now$="":
                                                  i f
    endproc
                                        date_now$=date(0): endif
                                              print "What is the ";auto$;"'s
   proc h
     if a$="W"
                                        current mileage?"
                                              input "Mileage = "; mi_now
       print "(Press any key to
continue)"
                                              let a$="Go":h
       let a$=getkey()
                                              endproc
       endif
    cls : print "Options are:"
                                           proc start
                                              cls : error closeall
  print "'car' (Add/Delete Maint.
                                                       "Car Maintainance
FILE for a particular car. >"
                                                 print
  print "'task' (Add/Change/Delete
                                         Program": print
                                              look "car": spoolon screen :
maint. task for given car.)"
  print "'L' (list pending Maint.
                                         dump : spooloff
                                              input "Check on which car?
tasks)"
  print "'U' (Update Maint. list)"
                                         ";auto$
  print "'X' (Kill old and create
                                              close : print
new backup on same disk.)"
                                              open auto$
                                              set
  print
  print "'set' (Change default date
                                              endproc
and mileage)"
                                            proc task
  print "'H' (Show this file)"
                                              cls : let a$=""
                                                 print "(A)dd,
  print ink 2;"USE "; ink 6;"QUIT /
                                                                  (C)hange,
                                         (D)elete task or (Q)uit."
          ink 2;"
                   BEFORE ENDING
CLOSE";
                                              let a$=upper(getkey())
SESSION!!!!"
                                              if a$="A"
     endproc
                                                task a: endif
                                              if a$="C"
   proc L
                                                task_c: endif
     cls : reset
                                              if a$="D"
     select ((mi_now-mile_wk)>mile)
                                                task_d: endif
or (days( date_now$ )- days(
date_wk$> > wait> order mile;
                                              h
                                              endproc
a, task$; a
     if count()
       print "Output to (S)creen or
                                            proc task_a
                                              print "Current entries are:"
(P)rinter? "
       let a$=upper(getkey())
       if a$<>"P"
                                              insert
```

```
task_ad
                                                print recnum();" ";task$;":
     endproc
                                        Last wkd on at "; mile_wk;" mi.,
                                        on ";date_wk$; tab 60;desc$
   proc task ad
                                               print "---> (U/Q/' ')"
    search date wk$=""
                                               let a$=upper(getkey())
     while found()
                                               if a$="U"
       print "Updating #";recnum()
                                                        "Recording last
                                                  print
        let date wks=date nows :
                                        maintained on "; date nows;" at"
update : continue
                                                       ; mi_now; " miles."
      endwhile
                                                 let mile wk=mi now
    endproc
                                                 let date wks=date nows
                                                 update
   proc task c
                                                 endif
     task find : alter
                                                if a$="Q": reset : return :
     endproc
                                        endif
                                               next
   proc task d
                                               endwhile
     task find
                                             print "That's it!"
     print ink 2;"DELETE THIS? ";
                                             reset
     if upper(getkey())="Y"
                                             let a$="W":h
       delete : endif
                                             endproc
     endproc
                                         proc X
  proc task find
                                             cls
      input "What task "; a$ : find
                                             print ink 2;"This procedure
a$
                                        will destroy ";auto$;"_bak and
     while found()
                                                           _dbf. PROCEED?
       if found()
                                        (Y/Q)"
         display : sprint
                                             if upper(getkey())="Y"
               print
                            "Record
                                               error closeall
#"; recnum();"
                Correct
                          record?
                                               let d$="flp1"
(Y/N/Q)"
                                               kill d$+auto$+" Bak"
        if upper(getkey())="Y" :
                                                backup d$+auto$+" dbf"
return
                                        d$+auto$+"_bak"
           else : continue
                                               kill d$+auto$+"_dbf"
           endif
                                                backup d$+auto$+" bak" as
         if upper(getkey())="Q"
                                        d$+auto$+" dbf"
           return : endif
                                               endif
                                             endproc
           print a$;" not found.
Check spelling, or use 'reset' &
'd' to dump full listing"
         endif
       endwhile
     endproc
   proc U
     cls: print autos;" Pending
Maintainance"
     print "For each entry, you may
:(U)pdate it to ";mi now;"
miles and "; date_now$
     print tab 25;"(Q)uit"
     print tab 25;" (Press any other
key to skip this entry.)"
    select ((mi_now-mile wk)>mile)
or (days(date_now$)-days(
                date wk$>>wait>
     first
    while not eof()
```

#### **Last Meeting Subject**

George Rey, filling in quickly after the planned speaker could not attend, gave a summary talk on his long-running Newsletter articles on Estate Planning.

George summed up the topics mentioned is his article with emphasis on trusts. George brought in some materials that were the basis of his articles. He briefly covered his experiences with courses and books on Estate Planning.

A good portion of the session was spent answering questions from the group and members of the group sharing thier feelings and experiences.

George did cover sources of good information on Estate Planning. Some are covered in his articles. For more, get in touch with George at a future meeting.

#### Directions to Hyattsville

If taking 495 or 95:

- 1. Exit southbound on Route 1.
- 2. Turn right on Highway 410 (Riverdale Rd) (15th light).
  - If Taking B-W Parkway:
  - 1. Exit Westbound on Highway 410.

Once on Highway 410:

- 3. Turn right onto Adelphi Rd (6th light).
  - 4. Turn left onto Toledo Rd.
  - 5. Library is on the left.

Meeting room is the first door on the left, upon entering the library. Be carefull since some of these turn come very quickly. Bring quarters if parking on Toledo Rd. The News is Out!

And We're Spreading It!

RMG is adding so many NEW and **EXCITING TIMES** to our line that our storerooms are BULGING! We have added more than 25 NEW PAGES and changed over 20 others in our BIG 40+ page catalog. We want to make sure that you do not miss jour on anything we may be able to help you with in your computing. If you will send us \$3.00 you will recieve our catalog with a \$3 off coupon for your first order. AND, send along 12 business size SASE's and you will recieve 12 monthly updates and special mailings. \$5 discount coupon in first mailing!

#### **RMG ENTERPRISES**

1419 1/2 7th Street Oregon City, Oregon 97045 (503) 65-7484 \* Noon-10 Tue-Sat

### How to Find Your Way to the CATS Picnic...

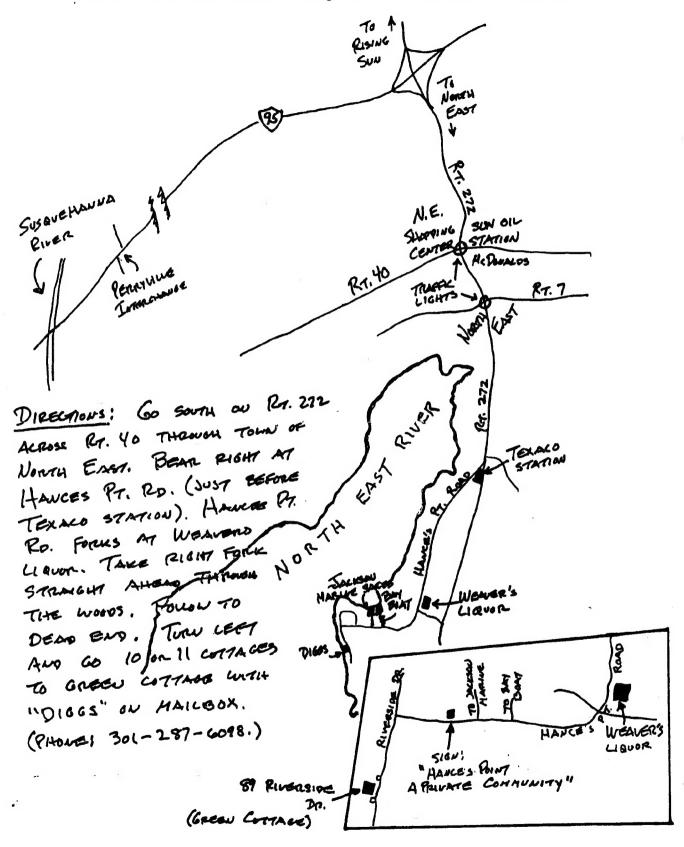

CATS Page 8 September 1991

are automatically taken off the list. not sending a newsletter to us for six months Groups across the U.S. and Canada. Groups newsletters with approximately 30 Users CATS maintains a gratis exchange of

> LS99-078(E0L) Tim Swenson

Contact Person Newsletter Editor &

Ruth Fegley

Immediate Past President

Herb Schaaf Stan Guttenburg

Cliff Watson Members-at-Large

Barry Washington Joe Miller Treasurer

Secretary Corresponding Recording Secretary

Mannie Quintero Hank Dickson

Open

2nd Vice President 1st Vice President

President

Duane Parker

#### Executive Board

Sinclair family of computers. own, use, or are interested in the Timex/ devoted to serving the interests of those who Users Group is a not-for-profit group The Capital Area Timex/Sinclair

baud. News and general information, 24 CATS BBS: (301) 588-0579. 8-N-1. 300/1200

night, 10:00 PM Eastern time (GO CLUB). Timex SIG on Compuserve: Wednesday

Networks

hours a day.

per year.

outside the Washington Metro area and is \$12 subscription is available for persons living libraries, group buys, etc.). A newsletter only months, and include all privileges (access to Memberships cost \$15 per year, are good for 12

Newsletter

month, at the New Carrollton Public Library. 4:30 PM, on the second Saturday of each Monthly meetings are held from 11:00 AM to

Meetings

**CATS Newsletter** P.O. Box 11017 Takoma Park, MD 20913 FIRST CLA

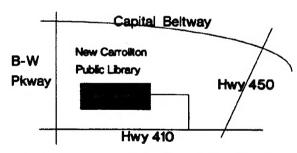

The next meeting of CATS will be held on: September 14, 1991

11:00 AM Hardware Workshop 2:00 PM General Meeting

This Month's Meeting is on the 14TH at HYATTSVILLE!